# **Variable aléatoire de POISSON. (gouttes de pluie)**

suivre [ce lien](http://irem.univ-reunion.fr/spip.php?article684)

#### *INTRODUCTION :*

Simulation d'une variable aléatoire de paramètre 10.

Soit les variables aléatoires exponentielles : G « goutte », et T « l'instant où tombe la dernière pluie »

gouttes= 0  $instant = -0.1*ln(alea))$ until instant>1  $instant += -0.1*ln(alea))$ aouttes  $+= 1$ affiche gouttes

–-----–---------->

Algorithme lancé 10

Algorithme exécuté en 8 millisecondes

#### **I- Simulation de 100 gouttes**

*1) Étude statistiques d'une simulation de 100 gouttes*

stats=new Sac() for n in [1..100] gouttes= 0  $instant = -0.1*ln(alea()$  until instant>1  $instant += -0.1*ln(alea())$ gouttes  $+= 1$  stats.ajoute gouttes affiche stats

–--------------->

Algorithme lancé {"4":3,"5":2,"6":5,"7":11,"8":12,"9":13,"10": 13,"11":10,"12":9,"13":10,"14":4,"15":5,"16 ":1,"17":2}

Algorithme exécuté en 10 millisecondes

## *2) Modélisation*

stats=new Sac() for n in [1..100] gouttes= 0  $instant = -0.1*ln(alea()$  until instant>1  $instant += -0.1*ln(alea))$ aouttes  $+= 1$  stats.ajoute gouttes diagrammeBatonsTrie stats.effectifs

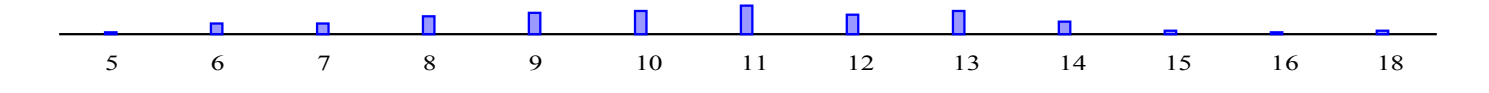

### **II- Simulation de 10 000 gouttes.**

*1) Étude statistiques d'une simulation de 10 000 gouttes*

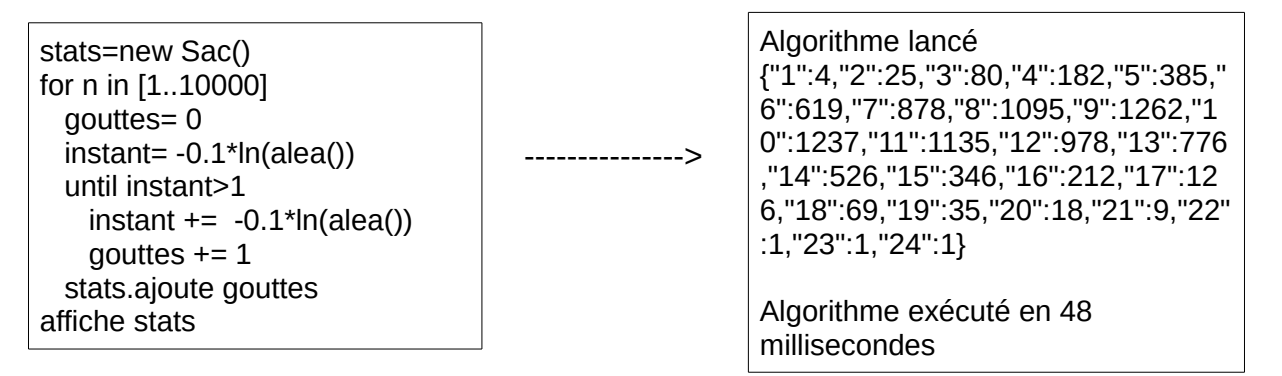

*2) Modélisation*

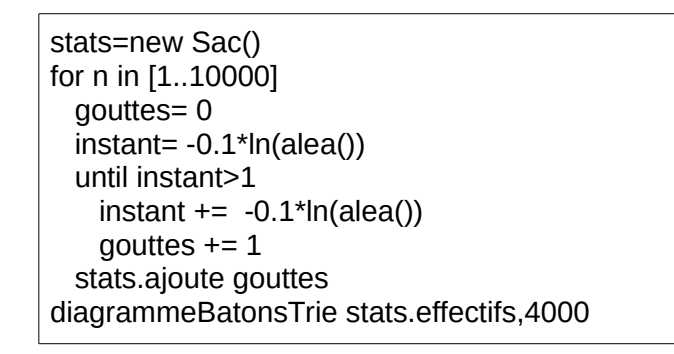

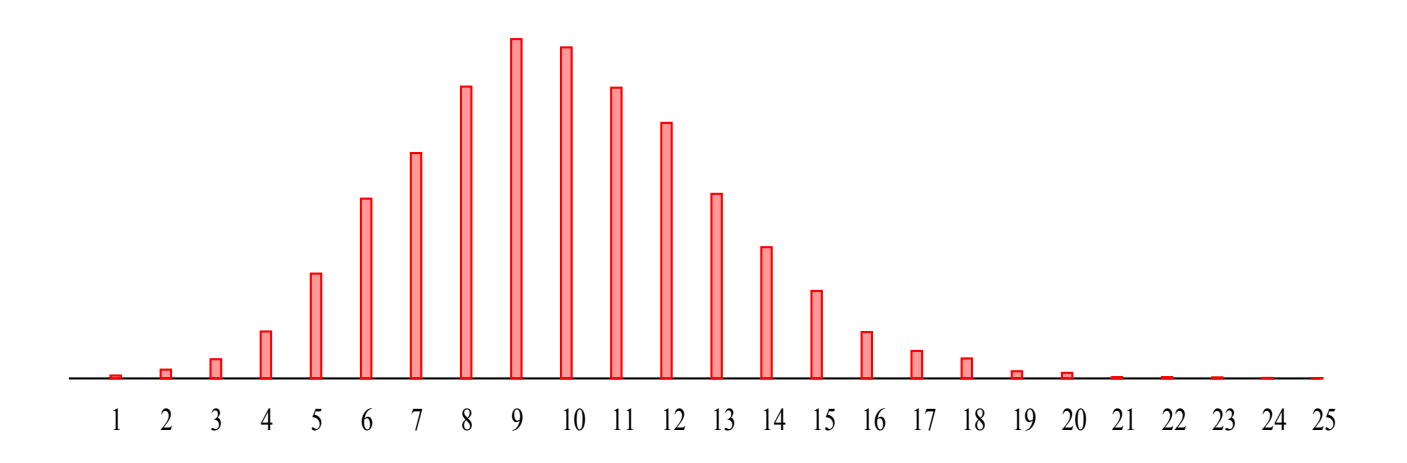